### **BatchBlitz Crack 2022 [New]**

#### [Download](http://find24hs.com/crashing.brinjal?dobwalls=/QmF0Y2hCbGl0egQmF/birthtime/ZG93bmxvYWR8dGEzTmpKd05IeDhNVFkzTURnek5ETXdPWHg4TWpVNU1IeDhLRTBwSUZkdmNtUndjbVZ6Y3lCYldFMU1VbEJESUZZeUlGQkVSbDA/grillon/modularize.requests)

#### **BatchBlitz Crack + With Full Keygen Free Download**

BatchBlitz is an application that can batch edit pictures, easily removing some common image manipulations. It is possible to select and apply multiple editing filters, effects, watermarks, re-sizes, etc, all of which can be configured to work on specific types of pictures. The application supports both editing Windows photos and editing images in a Web browser. It is possible to define and apply presets that allow you to configure some common features (filter effects, re-size, etc), which can be customized or left empty. BatchBlitz can also be used to batch convert files. The application features a very simple and user-friendly interface. You can use the file explorer to select all the photos you want to batch edit and to configure which features will be applied. The only thing you have to do is to open the application and start clicking on your images. Afterwards, you can re-arrange your images using the file explorer and press the "Edit" button to start processing. You can close the application when you are done and apply presets to save time. Another useful feature is that BatchBlitz does not save to the file, but only on the folder. After you are done, you can also clear the filters, effects, watermarks, etc and the image files will remain the same. You can reuse the file explorer to access different folders and to remove the presets. Last but not least, BatchBlitz supports a variety of image formats. At the time of writing, it supports JPG, BMP and PNG files. It also supports Web-based photos. If you are a webmaster, you can also batch edit web photos in your Web browser using a number of different functions. The result of the batch editing can be saved to the file or the image can be returned to the Web browser. It is possible to batch load photos on a Web page by using the function "Load images to the Web". You can even load the result of the batch editing into a picture box and display it on your Web site. BatchBlitz was reviewed by \_Basel Markwell, last updated on February 12th, 2012Phosphatidylinositol 3-kinasedeficient MEFs are more sensitive to DNA-damaging agents and cannot activate the

mitogen-

# **BatchBlitz Full Product Key**

------------------------------------------ 1. Default Process: X or Y (A or B) With this macro you can assign a specific setting to a particular key. 2. Press a Key and type a Number. NOTE: This macro does not require you to press the Alt key, so you can run macros without pressing the Alt key. 3. Press the Key you specified in step 2. [![]( [![]( [![]( [![]( [![]( [![]( [![]( [![]( 2edc1e01e8

# **BatchBlitz**

"Create stunning images in batches with BatchBlitz! With just a few clicks, you can edit a large number of images at once. Add text, filter images, or change their colors, and you can keep your editing sessions short and productive. BatchBlitz has a simple, clean interface and a powerful user interface. And it's free! It's perfect for creating large batches of photos, documents, or other documents, and for quickly editing your work. Even if you've never touched a computer before, you can quickly customize the interface, add or change filters, select images, and make adjustments to them. Each image can be loaded, edited, and saved. You can select multiple files at once. With just a few clicks, you can also invert selected images. You can also choose to convert all images or only selected images to a different format. Some of the options you can select for image processing: add watermark, add text, resize images, adjust color, flip, and fade images. You can apply more than one processing operation to a single image. Once the operation is complete, you can preview and save the image. Once you're happy with the results, you can download the edited images to your computer. While you are editing the images, BatchBlitz keeps an eye on your progress and updates the progress bar as you work. You can also set a countdown timer to remind you to save your work. When you are ready, you can choose to save the changes to a folder, or select a folder to save them to. You can even automatically upload your image changes to Facebook. BatchBlitz includes free tools to help you work faster. You can select and organize your files. You can select which files to convert. You can create an image set by adding to it all of the images you want to include. You can even rename and delete images. All of this is completely free, and the best part? It's perfect for working with batches of files. It's ready when you are. It doesn't have a complex interface, and it does everything you need to get your work done. After you're finished editing, BatchBlitz automatically saves your images. You don't have to worry about remembering to save. And you can download the images you've changed to your computer. BatchBlitz is perfect for working with photos

<https://tealfeed.com/ao-oni-3d-v03-best-download-ikx6k> <https://jemi.so/agneepath-marathi-movie-download-fix-720p> <https://reallygoodemails.com/stilnaniade> <https://techplanet.today/post/solarwinds-engineers-toolset-v11-2021-cracked> <https://tealfeed.com/fairy-tail-portable-guild-english-psp-brghy> <https://techplanet.today/post/igcse-economics-susan-grant-pdf-200> <https://techplanet.today/post/doba-nevinosti-knjiga-pdf-11-fix> <https://techplanet.today/post/neram-movie-download-720p-movie-exclusive> <https://techplanet.today/post/artassam61crack21-repack> <https://techplanet.today/post/vindecarea-celor-5-rani-pdf-download-top>

![](_page_3_Picture_110.jpeg)

### **What's New In?**

BatchBlitz is a free multi-file batch image processing software for Windows. BatchBlitz's main functions are to perform various image processing tasks on multiple files, such as enhancing contrast, applying effects and filters. This tool allows you to select individual or multiple files and to use various functions that are provided for each file type. BatchBlitz supports various file formats and provides advanced file conversion functionality. However, only a small number of file formats are currently supported: - BMP - JPEG, JPG, GIF, TIF - PNG - GIF, TIF BatchBlitz supports all of the native image formats as well as the most popular graphics editors. The editor has its own preferences for opening files and for applying the selected function. You can define preferred file formats and file names using the editor's preferences. By using BatchBlitz's advanced editor, you can set the image size, convert images to a different format, adjust their color and brightness, apply different photo effects, add text, and adjust other attributes. Some of the supported editing functions are: - Using the filter options, you can convert BMP and JPEG files to a wider variety of formats, such as PNG and JPG. - You can batch convert BMP and JPG files to TIFF, which can then be edited with any image editor. - You can batch apply any of the image effect filters that are included in the software. - BatchBlitz also includes text functions that you can use to add text to your photos or you can edit the original image using the editor. - By using BatchBlitz's advanced editor, you can convert files to a variety of formats, including bitmap, jpg, jpeg, and png. - You can set the dimensions of your image or you can resize your image on the fly using the cropping tool. BatchBlitz Features: - Batch image processing - Can save images in a variety of formats - Can convert images to different formats - Can crop images - Can resize images on the fly - Advanced image editor - A variety of functions to add text to images - Supports various file formats, such as BMP, JPG, and PNG BatchBlitz Review: BatchBlitz is a good option for batch image processing in Windows. This tool can apply various processing functions to multiple files, and it is easy to set preferences, so that you can use the tool to perform different tasks with only a couple of clicks. It can perform a variety of image processing tasks, including converting files to different formats, cropping images, resizing and rotating, adding text to images, and applying a variety of effects and

filters. It includes a powerful file editor that allows you to apply various filters, effects, adjustments and features to images. The program comes

# **System Requirements For BatchBlitz:**

Win: OS: Windows XP/Vista/7 (64-bit) Processor: 1GHz or faster Mac: OS: Mac OS X 10.5 or later Linux: Linux, Ubuntu, Debian, Red Hat, Fedora, etc. (32-bit) OS: Linux 2.6 or later These links are provided for your convenience and do not imply an endorsement from RocketJump.

Related links:

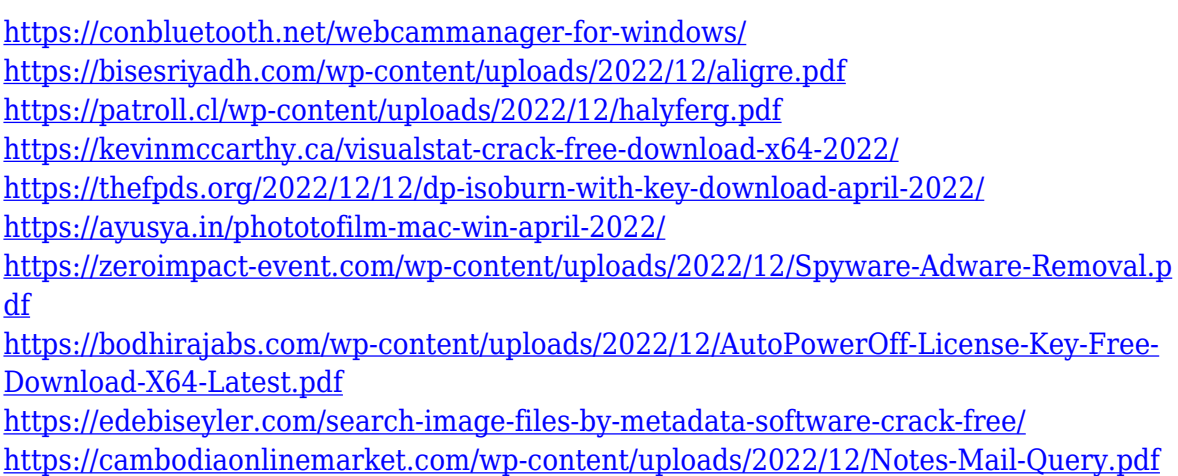